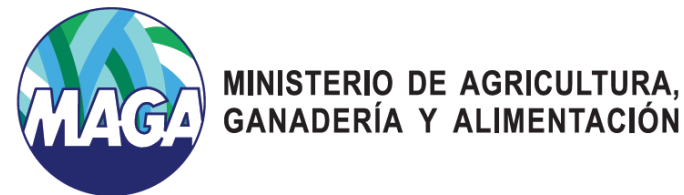

## GESTION DE CUENTA DE USUARIOS DE DOMINIO, AD

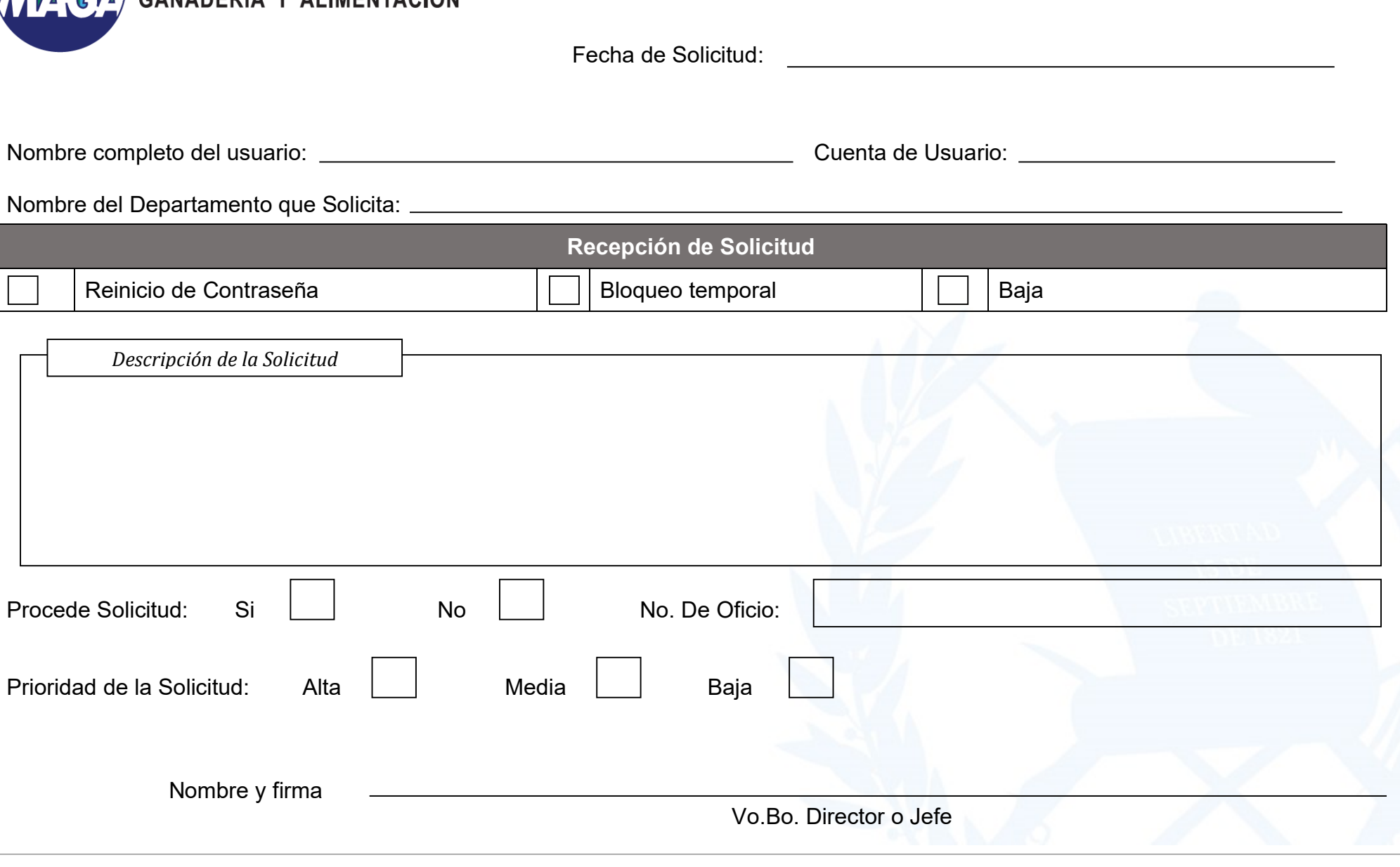